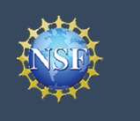

# Frequently Asked Questions (FAQs)

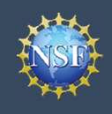

## Frequently Asked Questions (FAQs) – NSF Account Functions

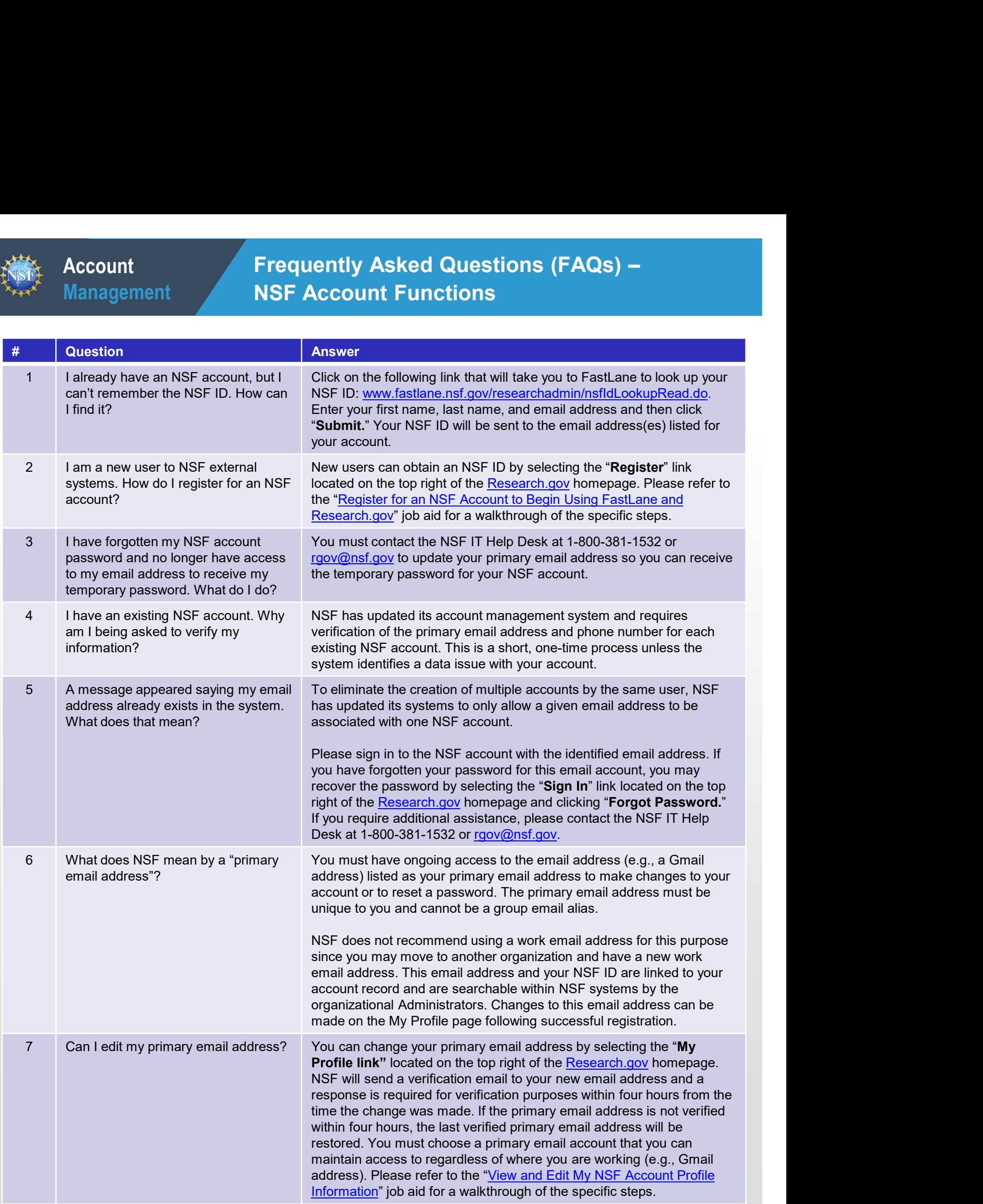

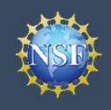

# Frequently Asked Questions (FAQs) - NSF Account Functions (continued)

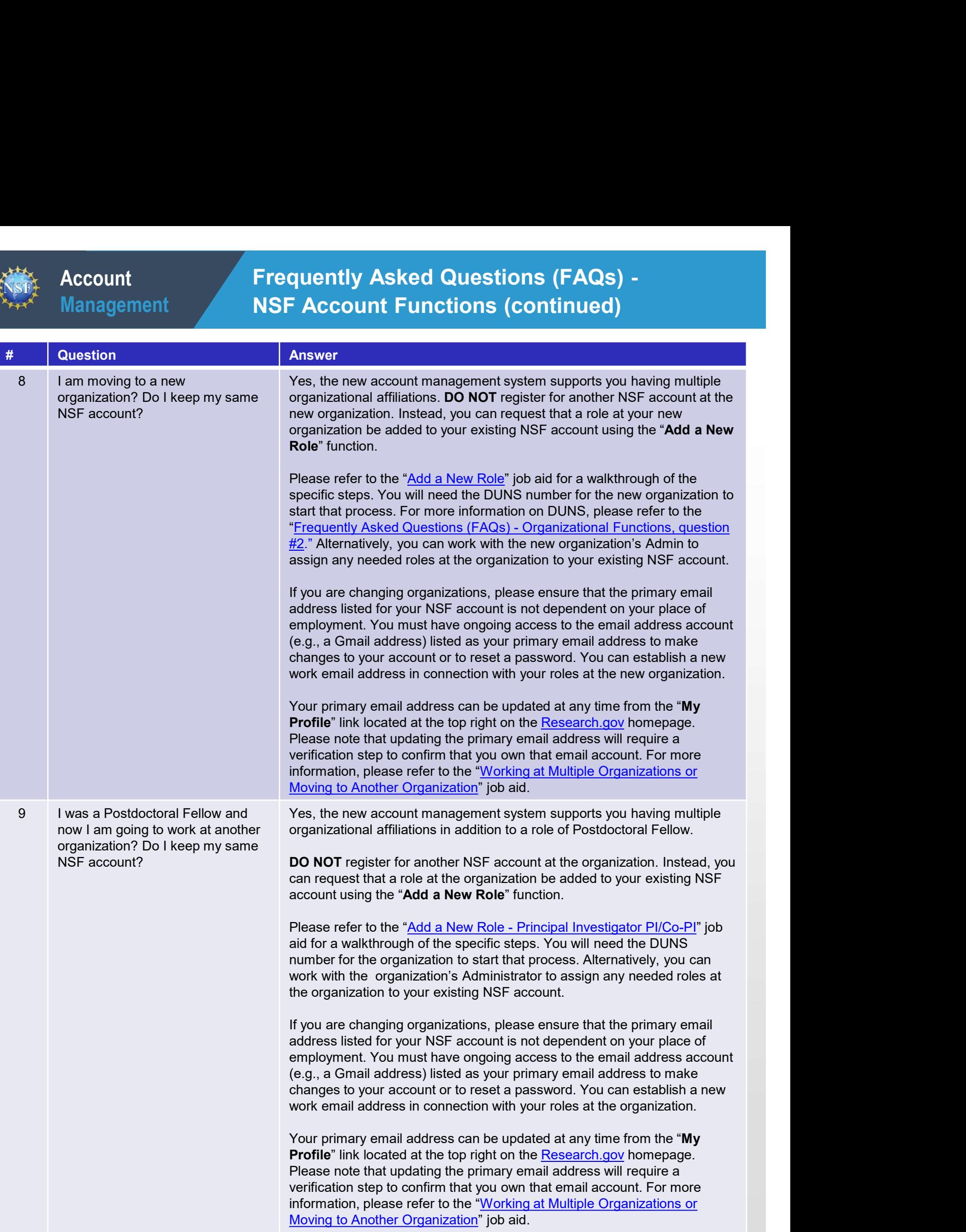

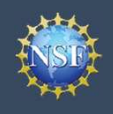

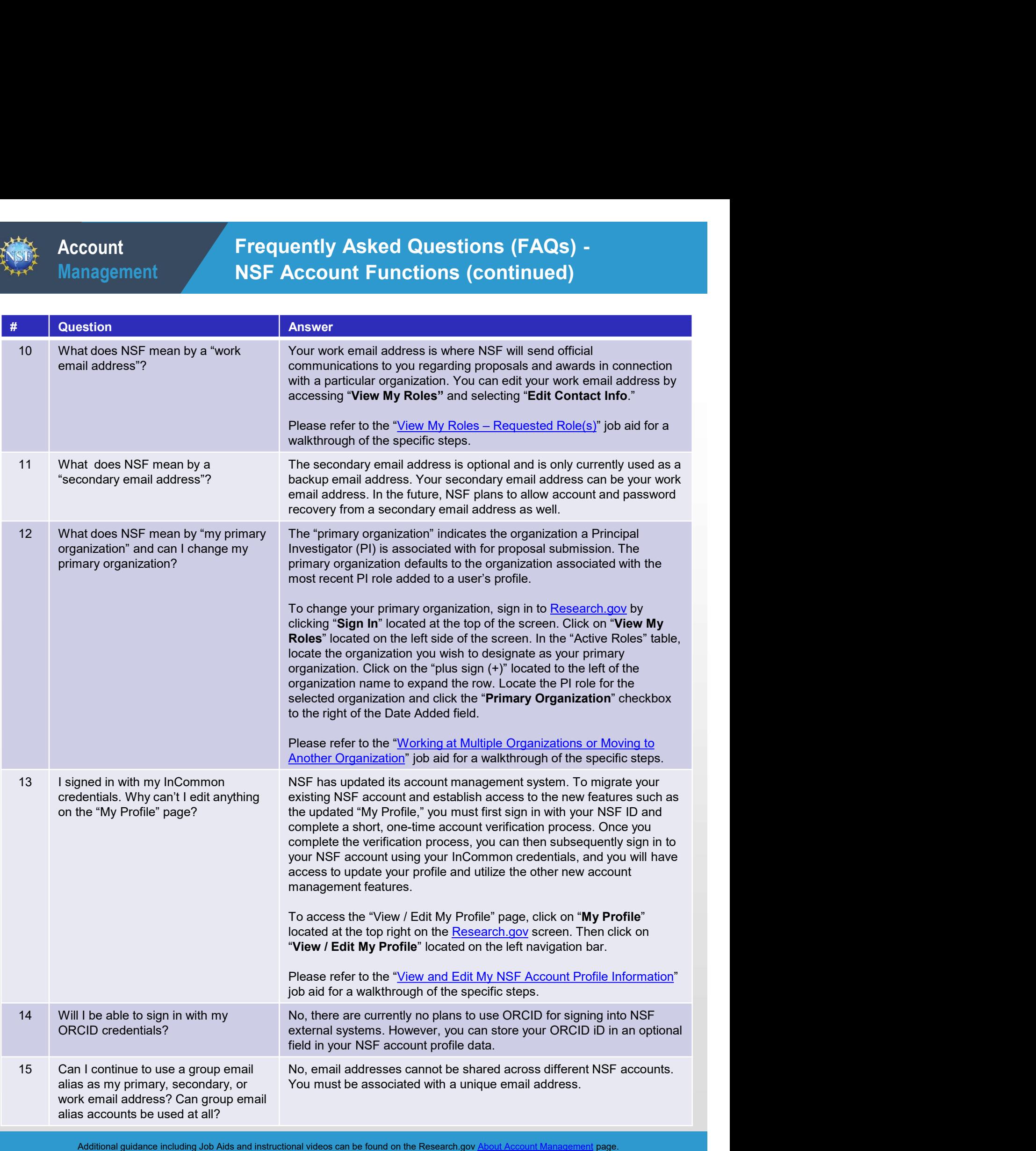

<span id="page-4-0"></span>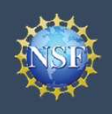

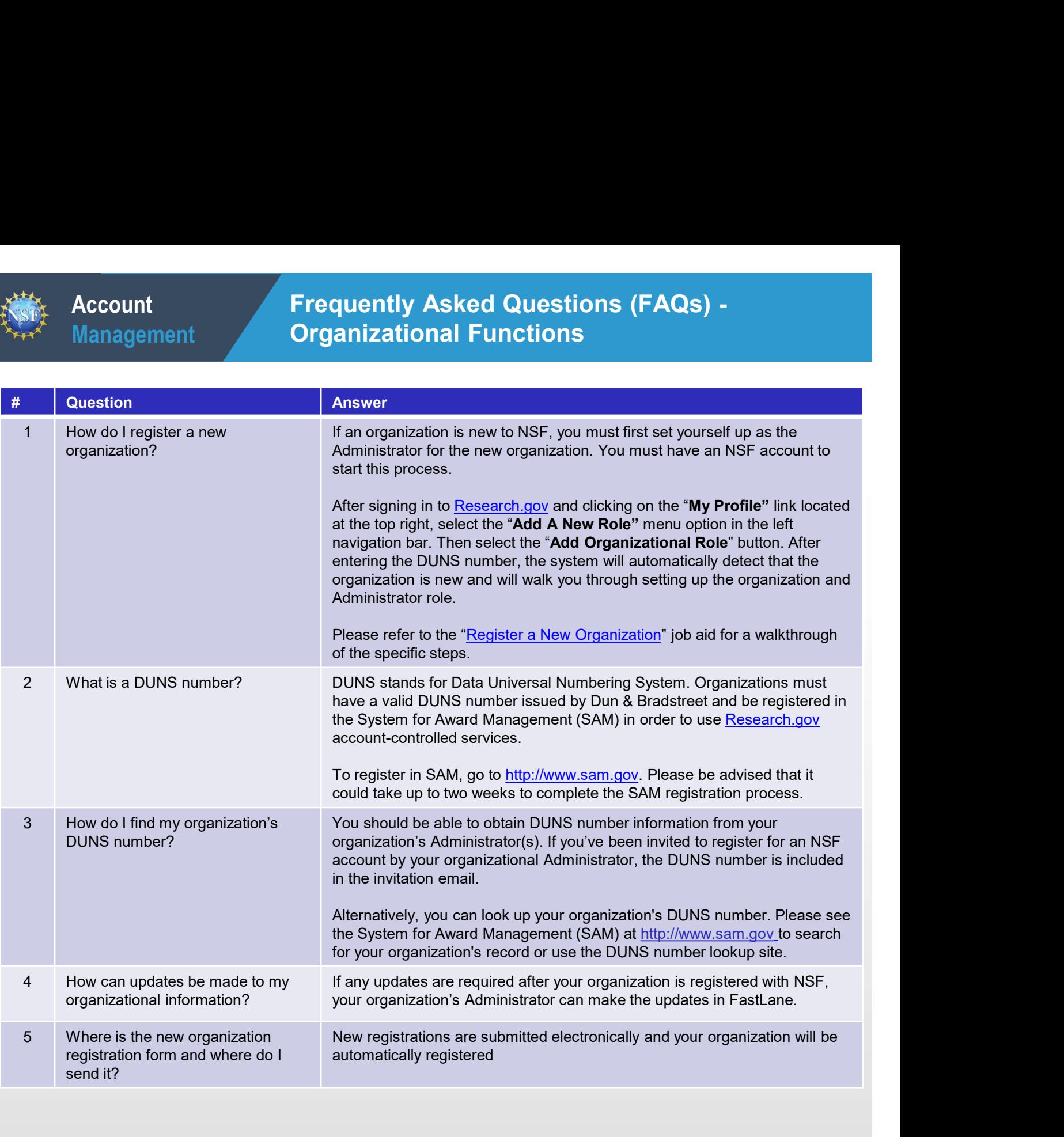

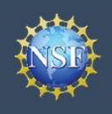

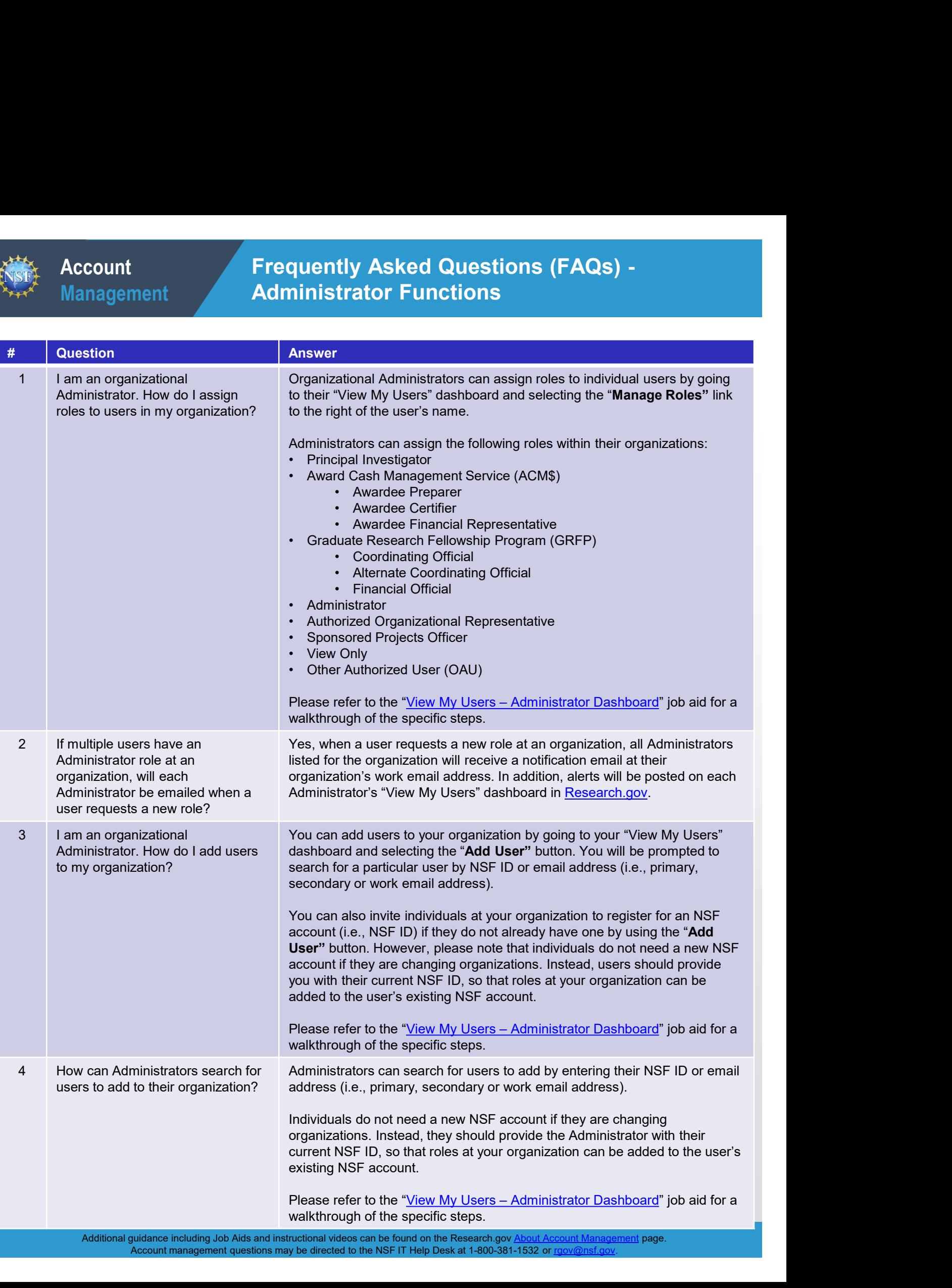

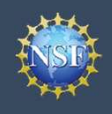

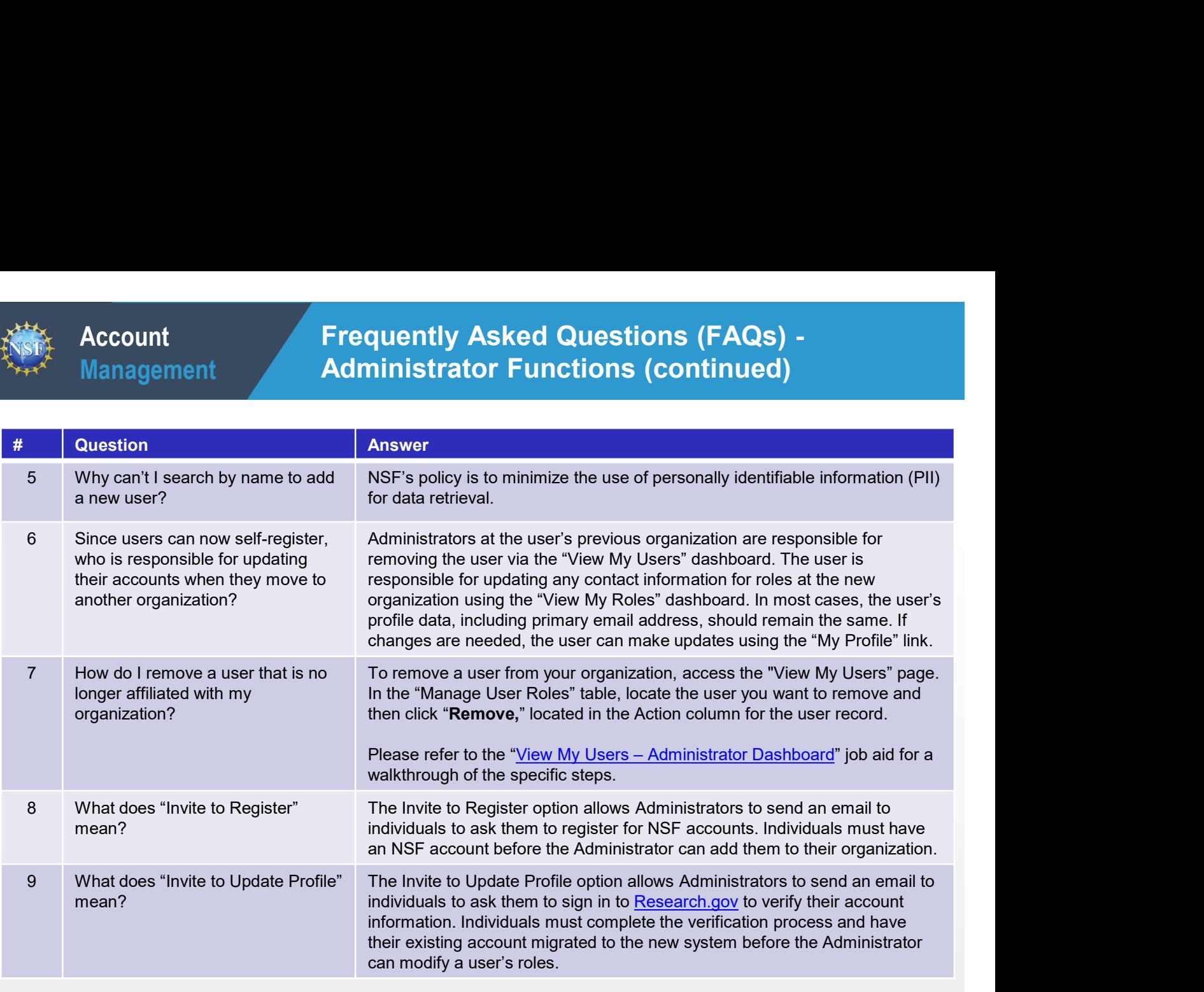

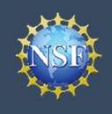

#### Frequently Asked Questions (FAQs) - User Roles

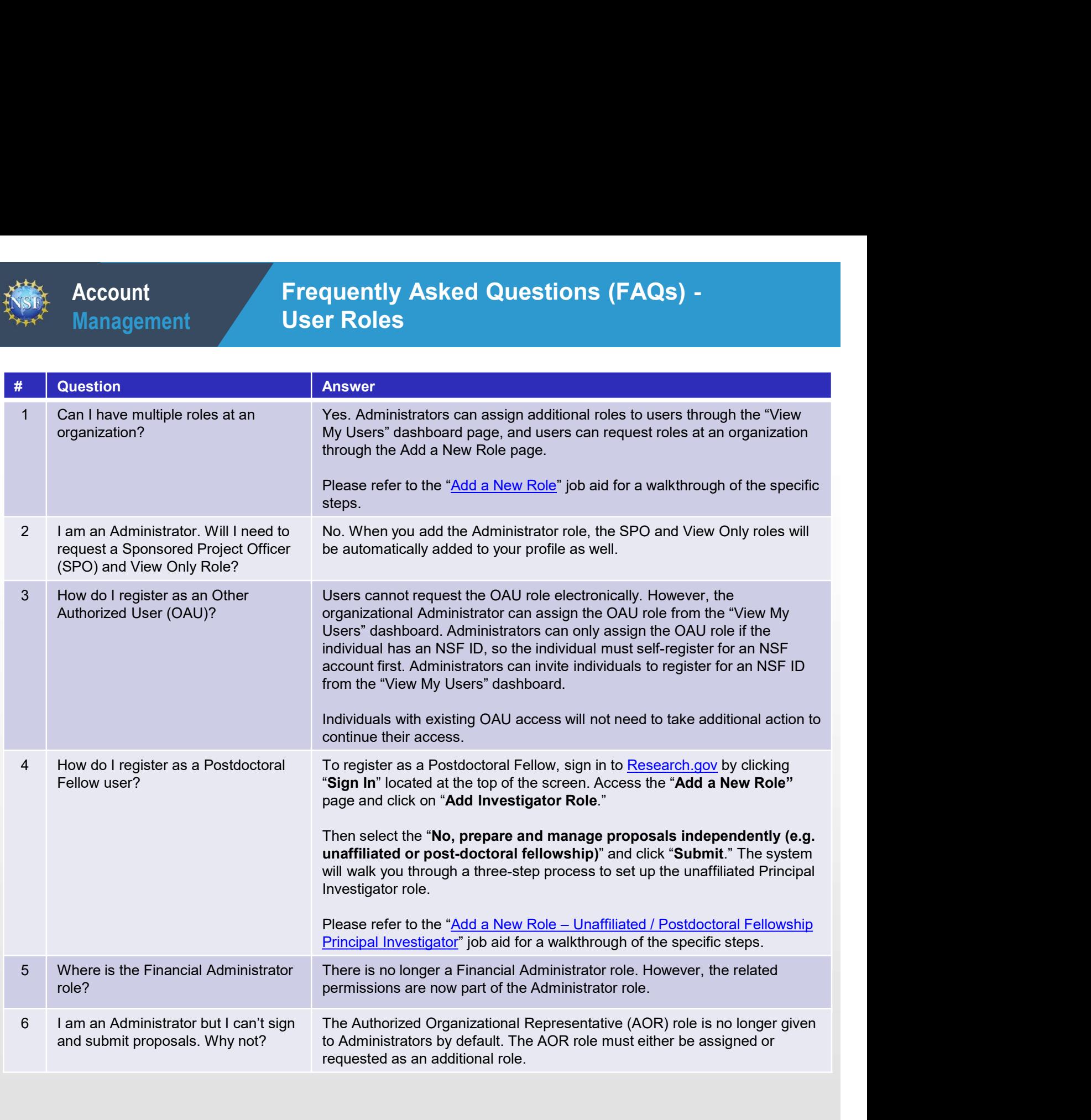

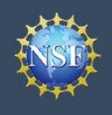

### Frequently Asked Questions (FAQs) - FastLane Functions

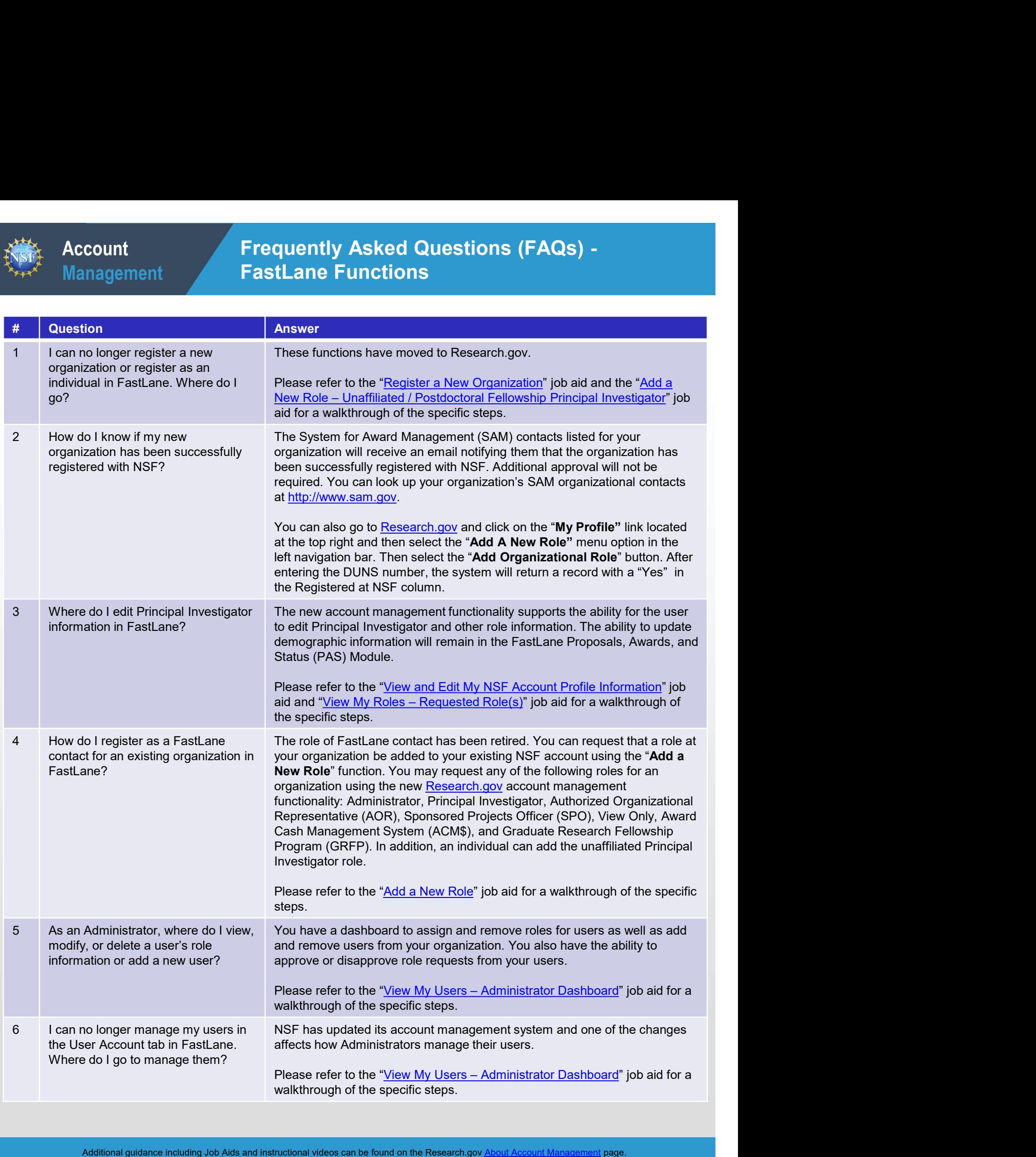